# Bienvenue au CRT 18

Mardi, 13 novembre 2012

#### Ordre du jour :

- Finalisation du travail sur : LE PROGRAMME DE 5<sup>ème</sup> (LES PONTS)
- Ressources utilisables en 5ème
- Présentation de maquettes
- Finalisation du travail sur : LE PROGRAMME DE 3ème (COMMUNIQUER ; PREZI)
- Présentation d'une animation Prezi

## **RESSOURCES UTILISABLES EN 5ème**

**SUR LES PONTS - LES FORCES:** 

http://expos.cap-sciences.net/secretsdeponts/ http://expos.cap-sciences.net/secretsdeponts/jeux

et aussi...

http://a.bouque.eurotech.free.fr/cinquieme.html http://www.pbs.org/wgbh/buildingbig/lab/

même des jeux sympas et intéressants ...

N'oublions pas la séquence de Ph. Gesset sur les ponts avec ses propres maquettes (rubriques AAM sur le site)

http://techno.ac-orleans-tours.fr/php5/site/aam/prof/aam\_ponts/default.htm

## **DES MAQUETTES**

#### **DE TECHNOLOGIE SERVICES**

[http://www.technologieservices.f](http://www.technologieservices.fr/fr/a-a1007929-edc1000003/article/MA5006-Maquette-de-principe-des-ponts.html) [r/fr/a-a1007929](http://www.technologieservices.fr/fr/a-a1007929-edc1000003/article/MA5006-Maquette-de-principe-des-ponts.html) [edc1000003/article/MA5006-](http://www.technologieservices.fr/fr/a-a1007929-edc1000003/article/MA5006-Maquette-de-principe-des-ponts.html) [Maquette-de-principe-des](http://www.technologieservices.fr/fr/a-a1007929-edc1000003/article/MA5006-Maquette-de-principe-des-ponts.html)[ponts.html](http://www.technologieservices.fr/fr/a-a1007929-edc1000003/article/MA5006-Maquette-de-principe-des-ponts.html)

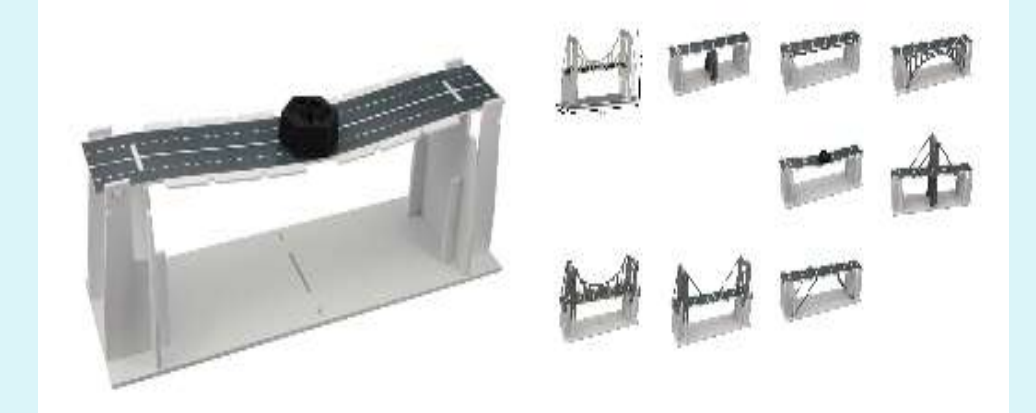

#### **DE XYNOPS**

[http://www.xynops.com/download/do](http://www.xynops.com/download/down_10ponts.html) [wn\\_10ponts.html](http://www.xynops.com/download/down_10ponts.html)

[http://www.xynops.com/produits\\_v\\_d](http://www.xynops.com/produits_v_dixponts.html) [ixponts.html](http://www.xynops.com/produits_v_dixponts.html)

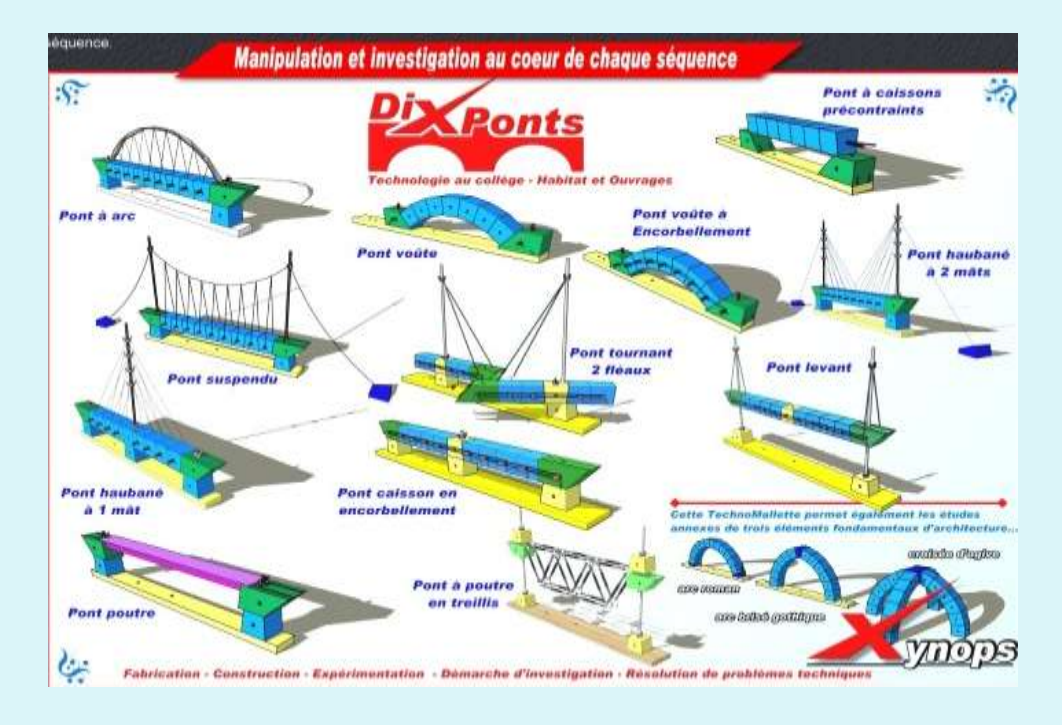

### **TRAVAIL SUR LES PONTS**

Durée : 18 heures

Situation problème : Vidéo « le pont de Tacoma »

1. Comment traverser une rivière ?

1. Tous les ponts sont identiques !!!

1. Tous les ponts sont solides…

nxoft Word97 - 2

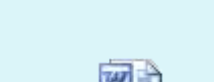

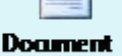

 $max$   $\theta$  Worl $\Pi$  -  $\lambda$ 

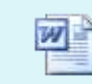

Doormen nxoft Worl97 - 2

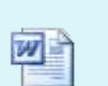

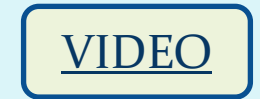

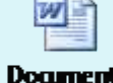

 $max$   $\theta$  Worl $\Pi$  -  $\lambda$ 

nxaft Ward97 – 21

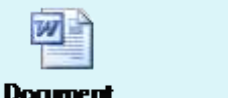

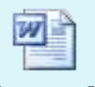

nxaft Ward97 – 2

### **TRAVAIL SUR PREZI**

- Présentation du travail effectué la semaine dernière en ligne.

[http://prezi.com/v3cgf3yobz4f/communiquer/?auth\\_key=27eaf8c37a0189690](http://prezi.com/v3cgf3yobz4f/communiquer/?auth_key=27eaf8c37a01896901891096990a078c0eef12c4) [1891096990a078c0eef12c4](http://prezi.com/v3cgf3yobz4f/communiquer/?auth_key=27eaf8c37a01896901891096990a078c0eef12c4)

- Mise en forme d'une séquence sur LES OUTILS DE COMMUNICATION.